## Package 'adoption'

April 1, 2019

<span id="page-0-0"></span>Version 0.6.2

Title Modelling Adoption Process in Marketing

Author Martin Schlather [aut, cre]

Maintainer Martin Schlather <schlather@math.uni-mannheim.de>

LinkingTo RandomFieldsUtils

**Depends** R  $(>= 3.0)$ , RandomFieldsUtils  $(>= 0.5.3)$ 

Imports stats, graphics, methods, grDevices, utils, quadprog, tcltk, tkrplot

Description The classical Bass (1969) <doi:10.1287/mnsc.15.5.215> model and the agent based models, such as that by Golden-

berg, Libai and Muller (2010) <doi:10.1016/j.ijresmar.2009.06.006> have been two different approaches to model adoption processes in marketing. These two approaches can be unified by explicitly modelling the utility functions. This package provides a GUI that allows, in a unified way, the modelling of these two processes and other processes.

License GPL  $(>= 3)$   $\text{CC BY } 4.0$ 

URL <http://ms.math.uni-mannheim.de/de/publications/software/adoption>

NeedsCompilation yes

Repository CRAN

Date/Publication 2019-04-01 15:30:03 UTC

### R topics documented:

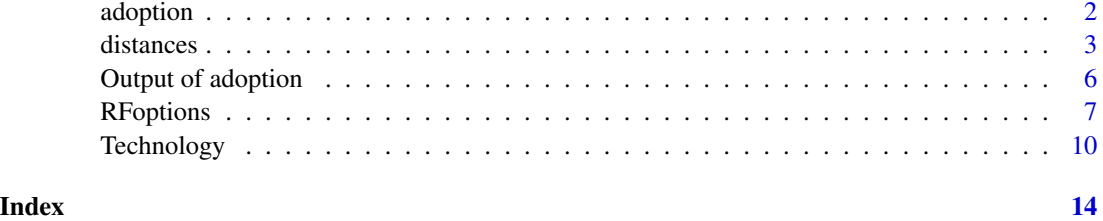

<span id="page-1-1"></span><span id="page-1-0"></span>

#### Description

This GUI allows real-time simulations of utility diffusion processes with various paramaters to better understand the dynamics of first trials.

#### Usage

```
adoption(user = NULL, Tend=25, quantiles = c(0.25, 0.75),include . models = c("Bass (1969)","Modified Bass",
     "Goldenberg et al. (2010)",
     "Generalized Goldenberg",
     "Rand & Rust (2011)",
     "Autoregressive (VAR)"),
         dt = NULL, data = NULL, cumdata = NULL, ...)
```
#### Arguments

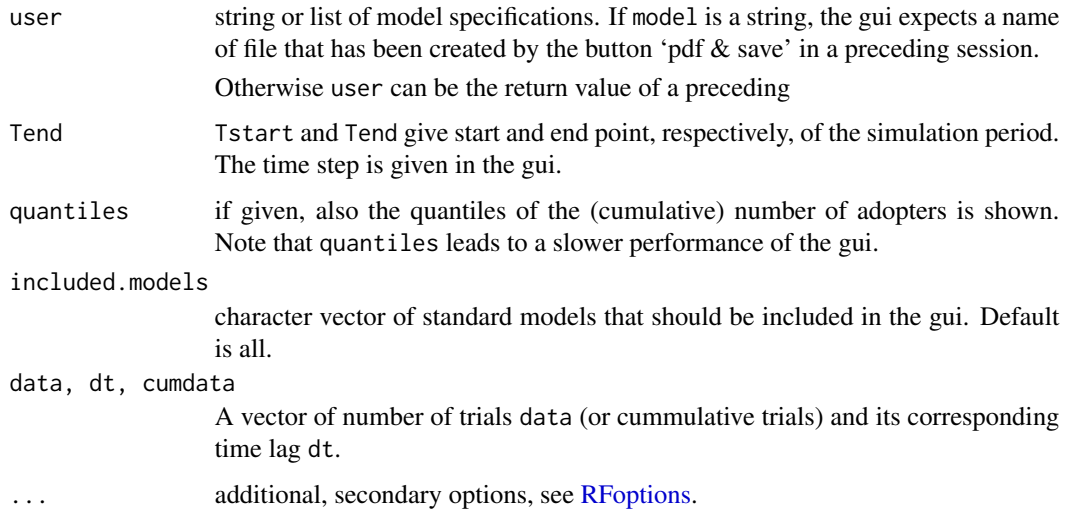

#### Details

The package allows for parallel computing when the number of repetitions is larger than one. See the example below. HOWEVER THIS FUNCTION MAY NOT BE USED TOGETHER WITH THE R PACKAGE PARALLEL, OR SIMILAR PACKAGES.

Comments on the model definition and the gui are given in file adoption\_gui.pdf.

#### <span id="page-2-0"></span>distances 3

#### Value

A list of models with the latest parameters chosen.

#### Author(s)

Martin Schlather, <schlather@math.uni-mannheim.de>, <http://ms.math.uni-mannheim.de>

#### References

- N.N., Schlather, M., N.N., (2019) Toward a Generalized Adoption Modeling Framework. Manuscript.
- Schlather, M. (2018) Introduction to the Gui of the R package 'adoption'. Technical Report. Attached with the package.

#### See Also

See the file adoption\_gui.pdf for an introduction.

#### Examples

```
RFoptions(cores=2) ## see package RandomFieldsUtils
adoption(gui=interactive())
```
distances *Special distances for* [adoption](#page-1-1)

#### Description

Distance function given here are defined for the sole use within the model definition for [adoption](#page-1-1). These functions increase the processing speed in [adoption](#page-1-1).

THESE FUNCTIONS SHOULD NEVER BE USED OUTSIDE THE MODEL DEFINITION FOR [adoption](#page-1-1). THEY SHOULD BE USED ONLY IN THE SAME WAY AS GIVEN IN THE EXAM-PLES OF [adoption](#page-1-1), WITHOUT ANY MODIFICATIONS!

#### Usage

```
GoldenbergDistance(param, dist, W, Goldenberg_C)
VarDistance(param, dist, W)
```
#### <span id="page-3-0"></span>**Arguments**

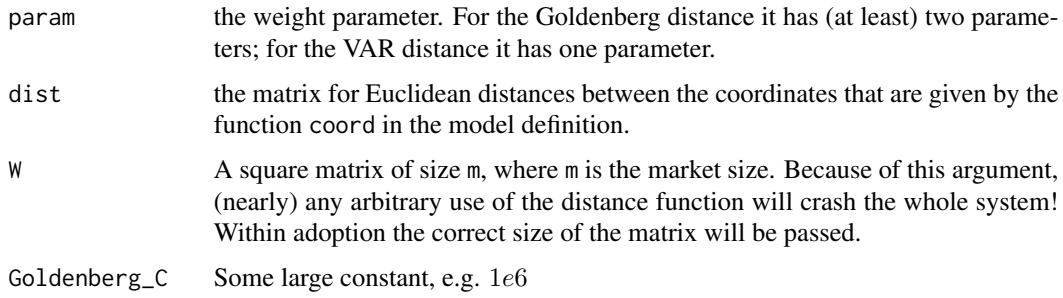

#### Details

DO NOT USE THESE FUNCTIONS OUTSIDE THE MODEL DEFINITIONS FOR [adoption](#page-1-1).

#### Value

NULL

#### Note

Since these distance function modify the values of the argument W by reference, the use of these distance functions will nearly always lead to a system crash if these functions are used wrongly. However, it is save to use them in the model definition for defining the weight function, e.g.,

```
weight = function(param, dist, W)
GoldenbergDistance(param, dist, W, Goldenberg_C)
```
which equivalent to (but much faster than)

```
weight = function(param, dist) {
neighbour <- dist <= param[1]
diag(neighbour) <- 0
neighbour / Goldenberg_C
}
```
Note that the weight is, in the first piece of code, defined with an additional argument W more, which refers to a matrix of correct size in [adoption](#page-1-1).

#### Author(s)

Martin Schlather, <schlather@math.uni-mannheim.de>, <http://ms.math.uni-mannheim.de>

#### References

- N.N., Schlather, M., N.N., (2019) Toward a Generalized Adoption Modeling Framework. Manuscript.
- Schlather, M. (2018) Introduction to the Gui of the R package 'adoption'. Technical Report. Attached with the package.

#### distances 5

#### Examples

```
Goldenberg <- list( ## model by Goldenberg, Libai, Muller (2010)
   m = 1000L,
   repetitions=10L,
   dt = 1,
   relative.instance = 0.2,
   SOCIAL = c(1, 5, 5),
   PRIVATE = c(5, 1, 5),
   Ic.start = function(param, m, rep, \ldots) {
     m * rnorm(m * rep, param[1], prod(param[1:2]))
   },
   Ic = function(param, Nt, m, start) {
     Inf \star (2 \star (Nt > start) - 1) ## start has size m \star rep, i.e. Nt is
     ## recycled
    },
   Ic.param = c("mean h" = 0.02,"sigma" = 0.4,
    Ic.param.min = c(0.005, 0.08),
   Ic.param.max = c(0.1, 1.5),
   coord = function(param, m)if (param[1] == 1) as.matrix(1:m)else {
m2 <- ceiling(sqrt(m))
m3 <- ceiling(m / m2)
as.matrix(expand.grid(1:m2, 1:m3))[1:m, ]
     }},
   coord.param = c(dim = 2),
   weight = function(param, dist, W) {
     GoldenbergDistance(param, dist, W, 1e6)
   },
   weight.param.min = 1.5,
   weight.param.max = 1.5,
   weight.param = c("max distance d" = 1.5),
   Utrafo = function(U, threshold, ...) 1e6 * as.double(U>=threshold),
   Uthreshold = 0, ## here: constant for any people; we might
   Uthreshold.min = 0,
   Uthreshold.max = 0,
   Up.start = function(param, m, rep) rep(-1, m * rep),
   Up = function(param, m, nT, rep, \ldots) {
     pmax(-1e6 + 1,
   -log(runif(nT * rep * m)/(1-param[1])) / log(1-param[2]))},
   Up.param = c(prob_a=0.1, prob_b=0.1),
   Up.param.min = c(0.005, 0.05),
   Up.param.max = c(0.99, 0.99),
```

```
"MAX/PLUS OPERATORS" = rep(5, 3),
   alpha = c("alpha_1)"=0, "alpha_2"=1),
   alpha.min = c(0, 1),
   alpha.max = c(0, 1),
   beta = c("beta_1"=1, "beta_2"=1),beta.min = c(1, 1),
   beta.max = c(1, 1),
   gamma = c("gamma_1"=0.5, "gamma_2"=0.5),
   gamma.min = c(0.5, 0.5),
   gamma.max = c(0.5, 0.5)\mathcal{L}RFoptions(cores=2) ## see package RandomFieldsUtils
print(adoption(Goldenberg, join_models=FALSE, buttons2right=TRUE,
               gui=interactive()))
```
Output of adoption print *and* str *for the output of the function* adoption

#### Description

"adoption" is an S3 class which indicates the output of the function [adoption](#page-1-1). The commands print and str give some nice output. The command print additionally returns the output within a list.

#### Usage

```
## S3 method for class 'adoption'
print(x,..., level=0)
## S3 method for class 'adoption'
str(object, ..., give.attr=FALSE)
```
#### Arguments

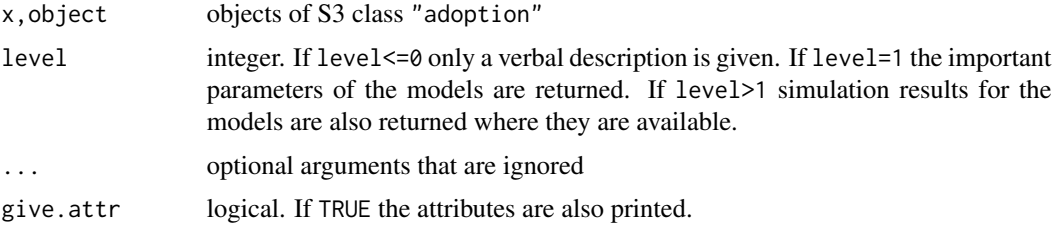

#### Value

- print The higher the level, the more details are printed. The print out is also returned within an invisible list. So, z <- print(adoption(), level=1) might make sense.
- [str](#page-0-0) It uses essentially the basic str function. str returns NULL

#### <span id="page-6-0"></span>RFoptions **7**

#### Author(s)

Martin Schlather, <schlather@math.uni-mannheim.de>, <http://ms.math.uni-mannheim.de>

#### Examples

RFoptions(cores=2) ## see package RandomFieldsUtils

```
## only the model definitions and the simulation result for the
## first model (Bass, '_set_') are returned; no pictures are drawn
str(adoption(gui=FALSE, printlevel=0))
```

```
## pictures are drawn and the result returned by 'adoption' is
## reduced to most revelant information (level=1). 'print' also
## returns this information in a list
z <- print(adoption(gui=FALSE), level=1)
str(z, give.attr=FALSE)
```
<span id="page-6-1"></span>RFoptions *Setting control arguments*

#### Description

[RFoptions](#page-6-1) sets and returns control arguments for the analysis and the simulation of random fields. See [RFoptions](#page-6-1) for the definition of RFoptions( $\ldots$ , no.readonly = TRUE).

#### Details

Note that this function can only be used after library(RandomFieldsUtils) has been made available explicitely.

The parameter for **adoption** are

buttons2right logical. The gui has many buttons and sliders. If buttons2right=TRUE all buttons are placed on the right of the graphics, else about half of the stuff is placed below the graphics which gives a more compact view. if buttons2right is not given, it is TRUE for Windows sytems, else FALSE. For Windows systems buttons2right=FALSE does not work (The author is happy to get any hint why).

Default: NA

cores Number of cores for multicore algorithms; currently only used for the Cholesky decomposition.

Default : 1

cumfit Logical variable that directs the model fitting by least squares. If TRUE the model is fitted to the cummulative distribution function of the data, if FALSE to the density function. Default : TRUE

extension string. The extension name R data files. Default: "rda"

factr control parameter of [optim](#page-0-0) Default: 1e14

<span id="page-7-0"></span>filename base name of the pdf files when the images are stored by mean of the button 'Images  $\rightarrow$ pdf'. The user may change the name in the gui.

Only the basic name should be given, no extensio. Then a bundle of pictures is created when the button 'Images -> pdf' is pressed. Also an rda file is created that contains the whole session information.

Default: "adoption"

fit\_m logical. if TRUE the market size m is also estimated. In the case, the estimation time is massively increased.

Default: FALSE

- fit\_operators If FALSE, what is the default, the parameters alpha, beta, gamma and Uthreshold are not suggested to be fitted.
- fit\_repetitions Positive integer for the precision of the fitting. The actual number of repetitions used in the model fitting is the maximum of fit\_repetitions and the value of the slider 'repetitions'.

Default : 10

fontsize integer between 6 and 12 or NA. If font. size is NA, it chosen 7 for Windows sytems, else 8.

Default: NA

gui logical. If TRUE the gui is opened. If FALSE the calculations for the first model are performed. The results are returned in model form. Additionally if  $printlevel$ \$ $>$ 0 (what is the default) all the graphics are drawn on the default graphical device.

Default: TRUE

- **join\_models** logical. If TRUE the model(s) passed by user are joined with the list of standard models. If it is FALSE the list of models in the gui are replaced by the user models. If it is NA and user contains a single model then it behaves as join\_models = TRUE Default: NA
- max increasing integer. The fitting of the complete fitting procedure is stopped if no improvement is observed in max\_increasing subsequent global iteration steps. Default: 3
- numberSteps integer. Each slider is divided into numberSteps parts. When one of the borders is crossed a new simulation is calculated. If numberSteps is large enough, this leaves the impression that the figures are continuously updated.

Default: 25

pgtol control parameter of [optim](#page-0-0)

Default: 1e-1

ratio Logical. Graphical parameter. If TRUE then density functions and cumulative distribution functions are shown, multiplied by 100. If FALSE then frequencies and cumulative frequencies are shown. If NA then actual value of ratio is TRUE iff no data are given.

ratio does not have an influence how parameters are fitted to data; the fitting is always based on frequency data.

Default: TRUE

screen.shot string giving the system command to create a screen shot.

Default: "xfce4-screenshooter -w -s ."

showNindiv integer scalar or vector. If it is a vector, it specifies the individuals, for which the utility functions should be shown. If it is a single number, it plots the utilities of the individuals 1:show.n.indiv.

Default: 10

- simuOnTheFly logical or integer. This option controls the behavior of entry boxes. If it has 1 the simulations are updated by the tcltk binding "<FocusOut>", i.e. whenever another entry box is entered. values greater than 1 then the binding is "<KeyRelease>", i.e. simulations are updated whenever a key is pressed. If FALSE or 0 no binding happens; so an update does not happen and updates must be foreced through the button 'new simulation'
- sliderColumn Relative position of the sliders on the right handside of the graphics.

Default: Windows:50' Linux:38

startwith integer. the nth model within the list included.model to start with. This option is only considered if user is not a filename.

Default: 1

- tracefit internal logical or integer value.
- Tstart Tstart and Tend give start and end point, respectively, of the simulation period. The time step is given in the gui.

Default : 1

wait if wait is negative, the prompt reappears after the gui is launched. The current session model is stored in .adoption.exit in the .GlobalEnv when leaving the gui.

If wait is non-negative, the system checks every wait milli seconds whether the gui has finished and returns the current session model.

Default: 5000

windows logical. If TRUE the fitting progress is shown in a separate window. If NA the value is set to TRUE iff the operation system is Windows.

Default: NA.

**ymax** Vector of 5 numbers that determines the rescaling of the graphs for  $dN$ , so that the same scale is kept as long as the values of  $dN$  are not too small and too large relative to the current scale.

Let c be the current upper limit of the graph and n the maximum value of  $dN$  for the next graph to be plotted. Then the following rules are applied.

1. While  $n > c$ ∗ymax[1] do  $c \leftarrow c$ ∗ymax[2]

2. If  $n < c$ /ymax[3] and  $c \ge$  ymax[4]  $*$  m / 100 then  $c \leftarrow c$ /ymax[5].

Default: c(1.3, 3, 6.7, 0.02, 6)

#### Value

NULL if any argument is given, and the full list of arguments, otherwise.

#### Author(s)

Martin Schlather, <schlather@math.uni-mannheim.de>, <http://ms.math.uni-mannheim.de>

#### <span id="page-9-0"></span>References

- N.N., Schlather, M., N.N., (2019) Toward a Generalized Adoption Modeling Framework. Manuscript.
- Schlather, M. (2018) Introduction to the Gui of the R package 'adoption'. Technical Report. Attached with the package.

#### See Also

[RFoptions](#page-6-1),

#### Examples

```
library(RandomFieldsUtils)
RFoptions(GETOPTIONS="adoption")
RFoptions(ymax=c(1.2, 2, 0.25, 0.02, 4))
adoption(gui=interactive())
```
Technology *Technology Adoption*

#### **Description**

Technology adoption by households in the United States, available from [ourworldindata.org/](ourworldindata.org/technology-adoption) [technology-adoption](ourworldindata.org/technology-adoption), published by Hannah Ritchie and Max Roser.

NOTE THAT THE DATA ARE PUBLISHED UNDER THE CC-BY LICENCE (2019), [https://](https://ourworldindata.org/technology-adoption) [ourworldindata.org/technology-adoption](https://ourworldindata.org/technology-adoption), WHOSE POLICY MUST BE STRICTLY FOL-LOWED, SEE ALSO THE NOTE BELOW.

#### Usage

data(technology)

#### Format

The data is a list of data frames, each data frame contains the percentage of adoption and the year.

#### Details

The list elements are

Automatic.transmission Automatic transmission vehicle in percentage of car output.

Automobile Percentage of US households that own an automobile.

Cable.TV Percentage of US households with cable TV.

Cellular.phone Percentage of US households with a cellular phone.

Central.heating Percentage of American dwelling units with central heating.

#### Technology 11

- Colour.TV Percentage of US households with colour TV.
- Computer Computer: Adoption rates of computers by US households.
- Dishwasher Adoption rates of dishwashers in US households.
- Disk.brakes Disk brakes in the percentage of car output.
- Dryer Adoption rates of dryers in US households.
- Ebook.reader Percentage of US adults who own an Ebook reader.
- Electric.Range Adoption rates of electric ranges in US households.
- Electric.power Percentage of US households with electric power.
- Electronic.ignition Cars with electronic ignition in percentage of car output.
- Flush.toilet American households with access to a flush toilet.
- Freezer Diffusion rates of freezers in the US economy.
- Home.air.conditioning Home air conditioning: Percentage of US households with home air conditioning.
- Household.refrigerator Percentage of US households that own a refrigerator.
- Internet Percentage of US households with access to the internet.
- Iron Diffusion rates of ironers in the US economy.
- Landline Percentage of US households with a landline.
- Microcomputer Percentage of US households with microcomputers.
- Microwave Diffusion rates of microwaves in the US economy.
- Nox.pollution.controls Percentage of boilers adopting Nox pollution control technologies.
- Podcasting Percentage of Americans aged 12 or older who have listened to a podcast (ever)
- **Power.steering** Power steering in vehicles in percentage of car output
- RTGS.adoption Adoption rate of RTGS technology.
- Radial.tires Cars with radial tires in percentage of car output.
- Radio Percentage of US households that own a radio.
- Refrigerator Diffusion rates of refrigerators in the US economy.
- Running.water Percentage of households with running water
- Shipping.container.port (Shipping container port infrastructure) Percentage adoption of port infrastructure.
- Smartphone.usage Percentage of US adults who own a smartphone.
- Social.media.usage Percentage of US adults who use at least one social media site.
- Stove Percentage of US households with a stove.
- Tablet Percentage of US adults who own a tablet.
- Television Adoption rates of TV by US households.
- Vacuum Diffusion rates of vacuums in the US economy.
- Videocassette.recorder Adoption rates of videocassette recorders by US households.
- Washer Diffusion rates of washers in the US economy.
- Washing.machine Percentage of US households that own a washing machine.
- Water.Heater Diffusion rates of water heaters in the US economy.

**Note** 

For citing any of the data sets, usually two sources have to be given, namely [https://ourworldinda](https://ourworldindata.org/technology-adoption)ta. [org/technology-adoption](https://ourworldindata.org/technology-adoption) and the original source, see [https://ourworldindata.org/grapher](https://ourworldindata.org/grapher/technology-adoption-by-households-in-the-united-states?time=1860..2016&country=Automatic%20transmission+Automobile+Cable%20TV+Cellular%20phone+Central%20heating+Colour%20TV+Computer+Dishwasher+Disk%20brakes+Dryer+Ebook%20reader+Electric%20Range+Electric%20power+Electronic%20ignition+Flush%20toilet+Freezer+Home%20air%20conditioning+Household%20refrigerator+Internet+Iron+Landline+Microcomputer+Microwave+Nox%20pollution%20controls%20(boilers)+Podcasting+Power%20steering+RTGS%20adoption+Radial%20tires+Radio+Refrigerator+Running%20water+Shipping%20container%20port%20infrastructure+Smartphone%20usage+Social%20media%20usage+Stove+Tablet+Television+Vacuum+Videocassette%20recorder+Washer+Washing%20machine+Water%20Heater)/ [technology-adoption-by-households-in-the-united-states?time=1860..2016&country=](https://ourworldindata.org/grapher/technology-adoption-by-households-in-the-united-states?time=1860..2016&country=Automatic%20transmission+Automobile+Cable%20TV+Cellular%20phone+Central%20heating+Colour%20TV+Computer+Dishwasher+Disk%20brakes+Dryer+Ebook%20reader+Electric%20Range+Electric%20power+Electronic%20ignition+Flush%20toilet+Freezer+Home%20air%20conditioning+Household%20refrigerator+Internet+Iron+Landline+Microcomputer+Microwave+Nox%20pollution%20controls%20(boilers)+Podcasting+Power%20steering+RTGS%20adoption+Radial%20tires+Radio+Refrigerator+Running%20water+Shipping%20container%20port%20infrastructure+Smartphone%20usage+Social%20media%20usage+Stove+Tablet+Television+Vacuum+Videocassette%20recorder+Washer+Washing%20machine+Water%20Heater) [Automatic%20transmission+Automobile+Cable%20TV+Cellular%20phone+Central%20heatin](https://ourworldindata.org/grapher/technology-adoption-by-households-in-the-united-states?time=1860..2016&country=Automatic%20transmission+Automobile+Cable%20TV+Cellular%20phone+Central%20heating+Colour%20TV+Computer+Dishwasher+Disk%20brakes+Dryer+Ebook%20reader+Electric%20Range+Electric%20power+Electronic%20ignition+Flush%20toilet+Freezer+Home%20air%20conditioning+Household%20refrigerator+Internet+Iron+Landline+Microcomputer+Microwave+Nox%20pollution%20controls%20(boilers)+Podcasting+Power%20steering+RTGS%20adoption+Radial%20tires+Radio+Refrigerator+Running%20water+Shipping%20container%20port%20infrastructure+Smartphone%20usage+Social%20media%20usage+Stove+Tablet+Television+Vacuum+Videocassette%20recorder+Washer+Washing%20machine+Water%20Heater)g+ [Colour%20TV+Computer+Dishwasher+Disk%20brakes+Dryer+Ebook%20reader+Electric%20Ra](https://ourworldindata.org/grapher/technology-adoption-by-households-in-the-united-states?time=1860..2016&country=Automatic%20transmission+Automobile+Cable%20TV+Cellular%20phone+Central%20heating+Colour%20TV+Computer+Dishwasher+Disk%20brakes+Dryer+Ebook%20reader+Electric%20Range+Electric%20power+Electronic%20ignition+Flush%20toilet+Freezer+Home%20air%20conditioning+Household%20refrigerator+Internet+Iron+Landline+Microcomputer+Microwave+Nox%20pollution%20controls%20(boilers)+Podcasting+Power%20steering+RTGS%20adoption+Radial%20tires+Radio+Refrigerator+Running%20water+Shipping%20container%20port%20infrastructure+Smartphone%20usage+Social%20media%20usage+Stove+Tablet+Television+Vacuum+Videocassette%20recorder+Washer+Washing%20machine+Water%20Heater)nge+ [Electric%20power+Electronic%20ignition+Flush%20toilet+Freezer+Home%20air%20condi](https://ourworldindata.org/grapher/technology-adoption-by-households-in-the-united-states?time=1860..2016&country=Automatic%20transmission+Automobile+Cable%20TV+Cellular%20phone+Central%20heating+Colour%20TV+Computer+Dishwasher+Disk%20brakes+Dryer+Ebook%20reader+Electric%20Range+Electric%20power+Electronic%20ignition+Flush%20toilet+Freezer+Home%20air%20conditioning+Household%20refrigerator+Internet+Iron+Landline+Microcomputer+Microwave+Nox%20pollution%20controls%20(boilers)+Podcasting+Power%20steering+RTGS%20adoption+Radial%20tires+Radio+Refrigerator+Running%20water+Shipping%20container%20port%20infrastructure+Smartphone%20usage+Social%20media%20usage+Stove+Tablet+Television+Vacuum+Videocassette%20recorder+Washer+Washing%20machine+Water%20Heater)tioning+ [Household%20refrigerator+Internet+Iron+Landline+Microcomputer+Microwave+Nox%20po](https://ourworldindata.org/grapher/technology-adoption-by-households-in-the-united-states?time=1860..2016&country=Automatic%20transmission+Automobile+Cable%20TV+Cellular%20phone+Central%20heating+Colour%20TV+Computer+Dishwasher+Disk%20brakes+Dryer+Ebook%20reader+Electric%20Range+Electric%20power+Electronic%20ignition+Flush%20toilet+Freezer+Home%20air%20conditioning+Household%20refrigerator+Internet+Iron+Landline+Microcomputer+Microwave+Nox%20pollution%20controls%20(boilers)+Podcasting+Power%20steering+RTGS%20adoption+Radial%20tires+Radio+Refrigerator+Running%20water+Shipping%20container%20port%20infrastructure+Smartphone%20usage+Social%20media%20usage+Stove+Tablet+Television+Vacuum+Videocassette%20recorder+Washer+Washing%20machine+Water%20Heater)llution% [20controls%20\(boilers\)+Podcasting+Power%20steering+RTGS%20adoption+Radial%20tire](https://ourworldindata.org/grapher/technology-adoption-by-households-in-the-united-states?time=1860..2016&country=Automatic%20transmission+Automobile+Cable%20TV+Cellular%20phone+Central%20heating+Colour%20TV+Computer+Dishwasher+Disk%20brakes+Dryer+Ebook%20reader+Electric%20Range+Electric%20power+Electronic%20ignition+Flush%20toilet+Freezer+Home%20air%20conditioning+Household%20refrigerator+Internet+Iron+Landline+Microcomputer+Microwave+Nox%20pollution%20controls%20(boilers)+Podcasting+Power%20steering+RTGS%20adoption+Radial%20tires+Radio+Refrigerator+Running%20water+Shipping%20container%20port%20infrastructure+Smartphone%20usage+Social%20media%20usage+Stove+Tablet+Television+Vacuum+Videocassette%20recorder+Washer+Washing%20machine+Water%20Heater)s+ [Radio+Refrigerator+Running%20water+Shipping%20container%20port%20infrastructure+](https://ourworldindata.org/grapher/technology-adoption-by-households-in-the-united-states?time=1860..2016&country=Automatic%20transmission+Automobile+Cable%20TV+Cellular%20phone+Central%20heating+Colour%20TV+Computer+Dishwasher+Disk%20brakes+Dryer+Ebook%20reader+Electric%20Range+Electric%20power+Electronic%20ignition+Flush%20toilet+Freezer+Home%20air%20conditioning+Household%20refrigerator+Internet+Iron+Landline+Microcomputer+Microwave+Nox%20pollution%20controls%20(boilers)+Podcasting+Power%20steering+RTGS%20adoption+Radial%20tires+Radio+Refrigerator+Running%20water+Shipping%20container%20port%20infrastructure+Smartphone%20usage+Social%20media%20usage+Stove+Tablet+Television+Vacuum+Videocassette%20recorder+Washer+Washing%20machine+Water%20Heater) [Smartphone%20usage+Social%20media%20usage+Stove+Tablet+Television+Vacuum+Videoca](https://ourworldindata.org/grapher/technology-adoption-by-households-in-the-united-states?time=1860..2016&country=Automatic%20transmission+Automobile+Cable%20TV+Cellular%20phone+Central%20heating+Colour%20TV+Computer+Dishwasher+Disk%20brakes+Dryer+Ebook%20reader+Electric%20Range+Electric%20power+Electronic%20ignition+Flush%20toilet+Freezer+Home%20air%20conditioning+Household%20refrigerator+Internet+Iron+Landline+Microcomputer+Microwave+Nox%20pollution%20controls%20(boilers)+Podcasting+Power%20steering+RTGS%20adoption+Radial%20tires+Radio+Refrigerator+Running%20water+Shipping%20container%20port%20infrastructure+Smartphone%20usage+Social%20media%20usage+Stove+Tablet+Television+Vacuum+Videocassette%20recorder+Washer+Washing%20machine+Water%20Heater)ssette% [20recorder+Washer+Washing%20machine+Water%20Heater](https://ourworldindata.org/grapher/technology-adoption-by-households-in-the-united-states?time=1860..2016&country=Automatic%20transmission+Automobile+Cable%20TV+Cellular%20phone+Central%20heating+Colour%20TV+Computer+Dishwasher+Disk%20brakes+Dryer+Ebook%20reader+Electric%20Range+Electric%20power+Electronic%20ignition+Flush%20toilet+Freezer+Home%20air%20conditioning+Household%20refrigerator+Internet+Iron+Landline+Microcomputer+Microwave+Nox%20pollution%20controls%20(boilers)+Podcasting+Power%20steering+RTGS%20adoption+Radial%20tires+Radio+Refrigerator+Running%20water+Shipping%20container%20port%20infrastructure+Smartphone%20usage+Social%20media%20usage+Stove+Tablet+Television+Vacuum+Videocassette%20recorder+Washer+Washing%20machine+Water%20Heater) . See also the general instructions at <https://ourworldindata.org>.

#### Source

<https://ourworldindata.org/technology-adoption>

#### References

General

- N.N., Schlather, M., N.N., (2019) Toward a Generalized Adoption Modeling Framework. Manuscript.
- Ritchie, H., Roser, M. (2019) Technology Adoption <https://ourworldindata.org/technology-adoption>. Accessed 5 March 2019.
- Roser, M., Ortiz-Ospina, E. (2019) Global Rise of Education. OurWorldInData.org. [https:](https://ourworldindata.org/technology-adoption) [//ourworldindata.org/technology-adoption](https://ourworldindata.org/technology-adoption)

According to the licence, the references given by Max Roser and co-workers are repeated and completed where possible:

- Bech, M.L., Hobijn, B. (2006), Technology diffusion within central banking: the case of realtime gross settlement. Staff report. Federal Reserve Bank of New York, 260.
- Bowden, S., Offer, A. (1994) Household appliances and the use of time: the United States and Britain since the 1920s. *Economic History Review*, 47 725–748.
- Comin, D., Hobijn, B. (2004) Neoclassical Growth and the Adoption of Technologies. Working paper 10733. National Bureau of Economic Research.
- Dediu, H. (2004)
- Felton, N NTY (2014)
- Greenwood, J., Seshadri, A., Yorukoglu (2005) Engines of Liberation *The Review of Economic Studies*, 72, 109–133.
- Gruebler, A. (1990) The Rise and Fall of Infrastructures: Dynamics of Evolution and Technological Change in Transport; Physica-Verlag Heidelberg.
- Isard (1942) A Neglected Cycle: The transport-building cycle. *The Review of Economics and Statistics* 24, 149–158.

#### Technology 13

- Lebergott, S. (1976) The American Economy: Income, Wealth and Want; Princeton University Press, Princeton.
- Lebergott, S. (1993) Pursuring Happiness: American Consumers in the Twentieth Century. Princeton University Press, Princeton.
- Nielsen Television Audience (2008) See also Nielsen Television Audience (2010–2011) [https://robertoigarza.files.wordpre](https://robertoigarza.files.wordpress.com/2008/10/rep-television-audience-2010-11-nielsen-2011.pdf)ss. [com/2008/10/rep-television-audience-2010-11-nielsen-2011.pdf](https://robertoigarza.files.wordpress.com/2008/10/rep-television-audience-2010-11-nielsen-2011.pdf)
- Pew Research Centre <http://www.pewinternet.org/datasets>
- Popp, D. (2010) Exploring links between innovation and diffusion: adoption of NO x control technologies at US coal-fired power plants. *Environmental and Resource Economics*, 45, 319– 352.
- Popp, D., Hafner, T., Johnstone, N. (2007) Policy vs. Consumer Pressure: Innovation and Diffusion of Alternative Bleaching Technologies in the Pulp Industry. Working Paper. National Bureau of Economic Research 13439.
- Rua, G. (2013) Fixed costs, network effects, and the diffusion of container shipping. Federal Reserve Board. <as.vanderbilt.edu/econ/sempapers/Rua.pdf>
- The New York Times (2008) How Americans spend their money. [http://www.nytimes.](http://www.nytimes.com/imagepages/2008/02/10/opinion/10op.graphic.ready.html) [com/imagepages/2008/02/10/opinion/10op.graphic.ready.html](http://www.nytimes.com/imagepages/2008/02/10/opinion/10op.graphic.ready.html)
- US Census Bureau's data (1992–2011) [https://www.census.gov/programs-surveys/dece](https://www.census.gov/programs-surveys/decennial-census/data/datasets.2010.html)nnial-census/ [data/datasets.2010.html](https://www.census.gov/programs-surveys/decennial-census/data/datasets.2010.html)

#### Examples

```
data(technology)
D <- technology$Microwave
indviduals <- 500
if (interactive())
 adoption(startwith=1, cumdata=round(indviduals * D$adoption / 100),
           dt=1, Tstart=D$year[1])
```
# <span id="page-13-0"></span>**Index**

∗Topic classes Output of adoption, [6](#page-5-0) ∗Topic datasets Technology, [10](#page-9-0) ∗Topic dynamic adoption, [2](#page-1-0) distances, [3](#page-2-0) ∗Topic models adoption, [2](#page-1-0) distances, [3](#page-2-0) RFoptions, [7](#page-6-0)

adoption, [2,](#page-1-0) *[3,](#page-2-0) [4](#page-3-0)*, *[6](#page-5-0)* Automatic.transmission *(*Technology*)*, [10](#page-9-0) Automobile *(*Technology*)*, [10](#page-9-0)

Bass model *(*adoption*)*, [2](#page-1-0)

Cable.TV *(*Technology*)*, [10](#page-9-0) Cellular.phone *(*Technology*)*, [10](#page-9-0) Central.heating *(*Technology*)*, [10](#page-9-0) Colour.TV *(*Technology*)*, [10](#page-9-0) Computer *(*Technology*)*, [10](#page-9-0)

Dishwasher *(*Technology*)*, [10](#page-9-0) Disk.brakes *(*Technology*)*, [10](#page-9-0) distances, [3](#page-2-0) Dryer *(*Technology*)*, [10](#page-9-0)

Ebook.reader *(*Technology*)*, [10](#page-9-0) Electric.power *(*Technology*)*, [10](#page-9-0) Electric.Range *(*Technology*)*, [10](#page-9-0) Electronic.ignition *(*Technology*)*, [10](#page-9-0)

Flush.toilet *(*Technology*)*, [10](#page-9-0) Freezer *(*Technology*)*, [10](#page-9-0)

GoldenbergDistance *(*distances*)*, [3](#page-2-0)

Home.air.conditioning *(*Technology*)*, [10](#page-9-0) Household.refrigerator *(*Technology*)*, [10](#page-9-0) Internet *(*Technology*)*, [10](#page-9-0) Iron *(*Technology*)*, [10](#page-9-0)

Landline *(*Technology*)*, [10](#page-9-0)

Microcomputer *(*Technology*)*, [10](#page-9-0) Microwave *(*Technology*)*, [10](#page-9-0)

Nox.pollution.controls *(*Technology*)*, [10](#page-9-0)

optim, *[7,](#page-6-0) [8](#page-7-0)* Output of adoption, [6](#page-5-0)

Podcasting *(*Technology*)*, [10](#page-9-0) Power.steering *(*Technology*)*, [10](#page-9-0) print.adoption *(*Output of adoption*)*, [6](#page-5-0) printlevel, *[8](#page-7-0)*

Radial.tires *(*Technology*)*, [10](#page-9-0) Radio *(*Technology*)*, [10](#page-9-0) Refrigerator *(*Technology*)*, [10](#page-9-0) RFoptions, *[2](#page-1-0)*, *[7](#page-6-0)*, [7,](#page-6-0) *[10](#page-9-0)* RTGS.adoption *(*Technology*)*, [10](#page-9-0) Running.water *(*Technology*)*, [10](#page-9-0)

Shipping.container.port *(*Technology*)*, [10](#page-9-0) Smartphone.usage *(*Technology*)*, [10](#page-9-0) Social.media.usage *(*Technology*)*, [10](#page-9-0) Stove *(*Technology*)*, [10](#page-9-0) str, *[6](#page-5-0)* str.adoption *(*Output of adoption*)*, [6](#page-5-0)

Tablet *(*Technology*)*, [10](#page-9-0) Technology, [10](#page-9-0) technology *(*Technology*)*, [10](#page-9-0) Television *(*Technology*)*, [10](#page-9-0)

Vacuum *(*Technology*)*, [10](#page-9-0) VarDistance *(*distances*)*, [3](#page-2-0) Videocassette.recorder *(*Technology*)*, [10](#page-9-0)

Washer *(*Technology*)*, [10](#page-9-0)

#### $I<sub>15</sub>$  in  $I<sub>15</sub>$  in  $I<sub>15</sub>$  in  $I<sub>15</sub>$  in  $I<sub>15</sub>$  in  $I<sub>15</sub>$  in  $I<sub>15</sub>$  in  $I<sub>15</sub>$  in  $I<sub>15</sub>$  in  $I<sub>16</sub>$  in  $I<sub>16</sub>$  in  $I<sub>16</sub>$  in  $I<sub>16</sub>$  in  $I<sub>16</sub>$  in  $I<sub>16</sub>$

Washing.machine *(*Technology *)* , [10](#page-9-0) Water.Heater *(*Technology *)* , [10](#page-9-0)